## Übungen zu Variablen und Funktionen

## **Variablen (2)**

- 1. \* Verwende die Systemvariablen mouseX, mouseY, um eine Ellipse, umgeben von einem weissen Rechteck zu zeichnen. Ellipse und Rechteck sollen von der oberen linken Bildschirm-Ecke bis zur Position des Mauszeigers reichen.
- 2. \* Verwende die Systemvariablen width, height, um in der setup-routine eine Ellipse zu zeichnen, die genau so gross ist, wie die Zeichnungsfläche. Teste, indem du size() auf verschiedene Werte setzst.
- 3. \*\*\* Verwende die Systemvariablen width, height, um deinen Stern aus Session1/Aufgabe2 so zu zeichnen, dass er sich der Bühnengrösse proprtional anpasst.

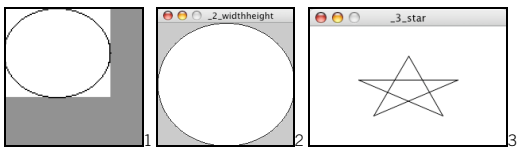

- 4. \*\* Verwende die Systemfunktion void mousePressed() und eine Variable numberclicks, um folgendes zu programmieren: Ein Quadrat soll jedes Mal die Farbe wechseln, wenn die Maus geklickt wurde.
	- vor dem ersten Klick soll das Quadrat schwarz sein
	- nach dem ersten Klick rot
	- nach dem zweiten Klick grün
	- nach dem dritten Klick blau
	- der vierte Klick soll wieder wie der erste zählen, d.h. das Quadrat soll wieder rot werden.

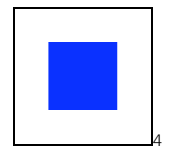

## **Funktionen ohne Rückgabewert (void)**

- 5. \* Verwende das Beispiel Kreuz vom Infoblatt, und schreibe ein Programm, welches mit dem Kreuz zeichnet. (Also ähnlich wie eine frühere Übungsaufgabe, aber diesmal mit der function)
- 6. \*\* Führe als dritten Parameter eine Strichlänge ein: void kreuz(int x, int y, int strichlaenge) { ... die Länge der 4 Striche soll damit auch beim Aufruf der Function übergeben werden. Verwende die Mausgeschwindigkeit als Strichlänge (mit pMouseX, Siehe Session 1/Aufgabe 7)
- 7. \*\* Programmiere eine Funktion, die unscharfe Punkte zeichnet. Ein unscharfer Punkt soll aus zwei Punkten bestehen, die übereinander gezeichnet sind:
	- einem grossen Punkt mit geringer Deckkraft
	- einem kleineren Punkt mit voller Deckkraft

Tipp: konsultiere die Referenz zu stroke wg. Deckkraft

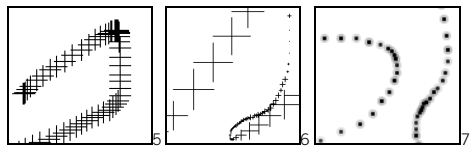

8. Programmiere ein eigenes Zeichnungswerkzeug mit einer Funktion.